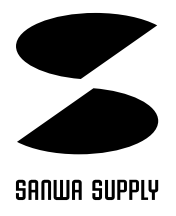

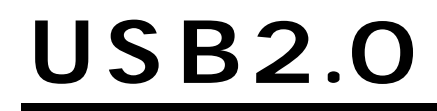

# USB-HUB201

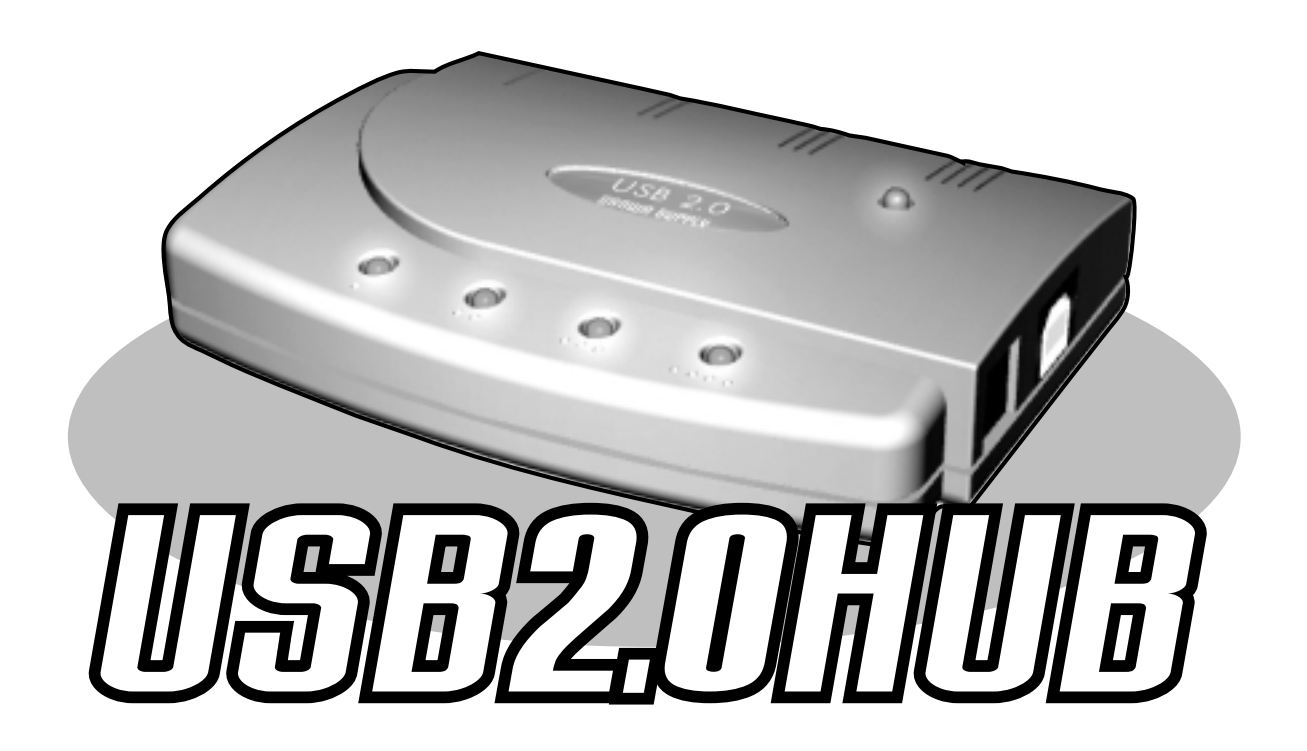

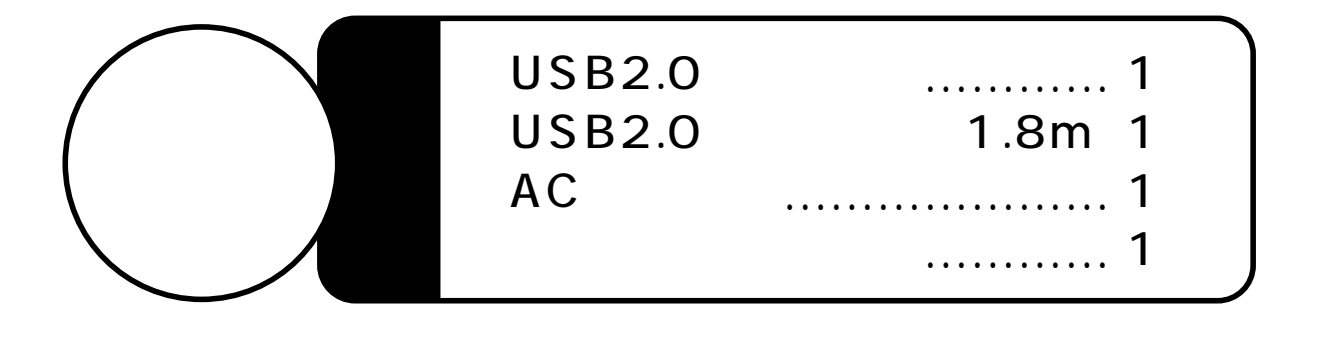

サンワサプライ株式会社

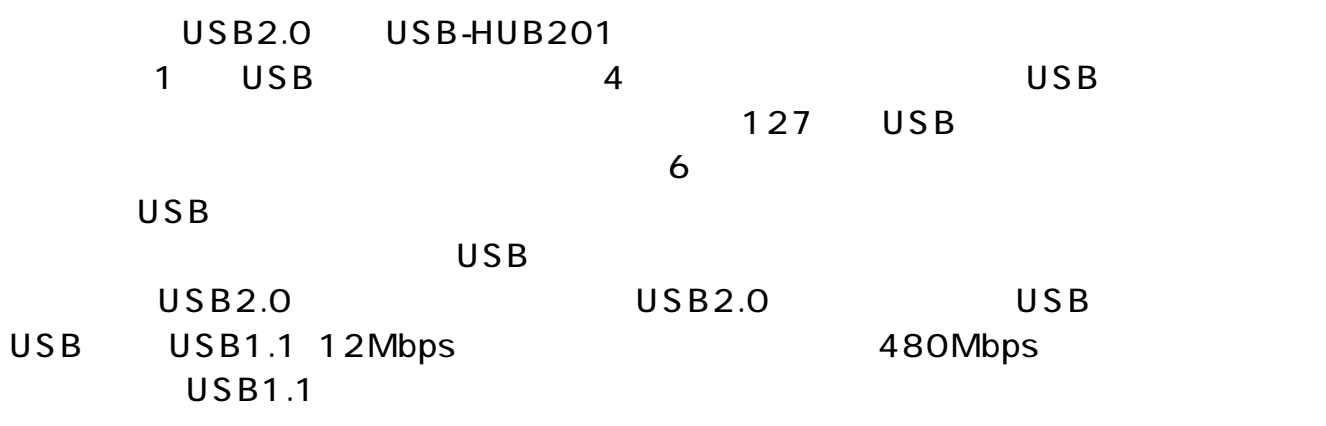

 $\triangle$ 

 $AC$ 

 $AC$ 

 $AC$ 

## AC100V

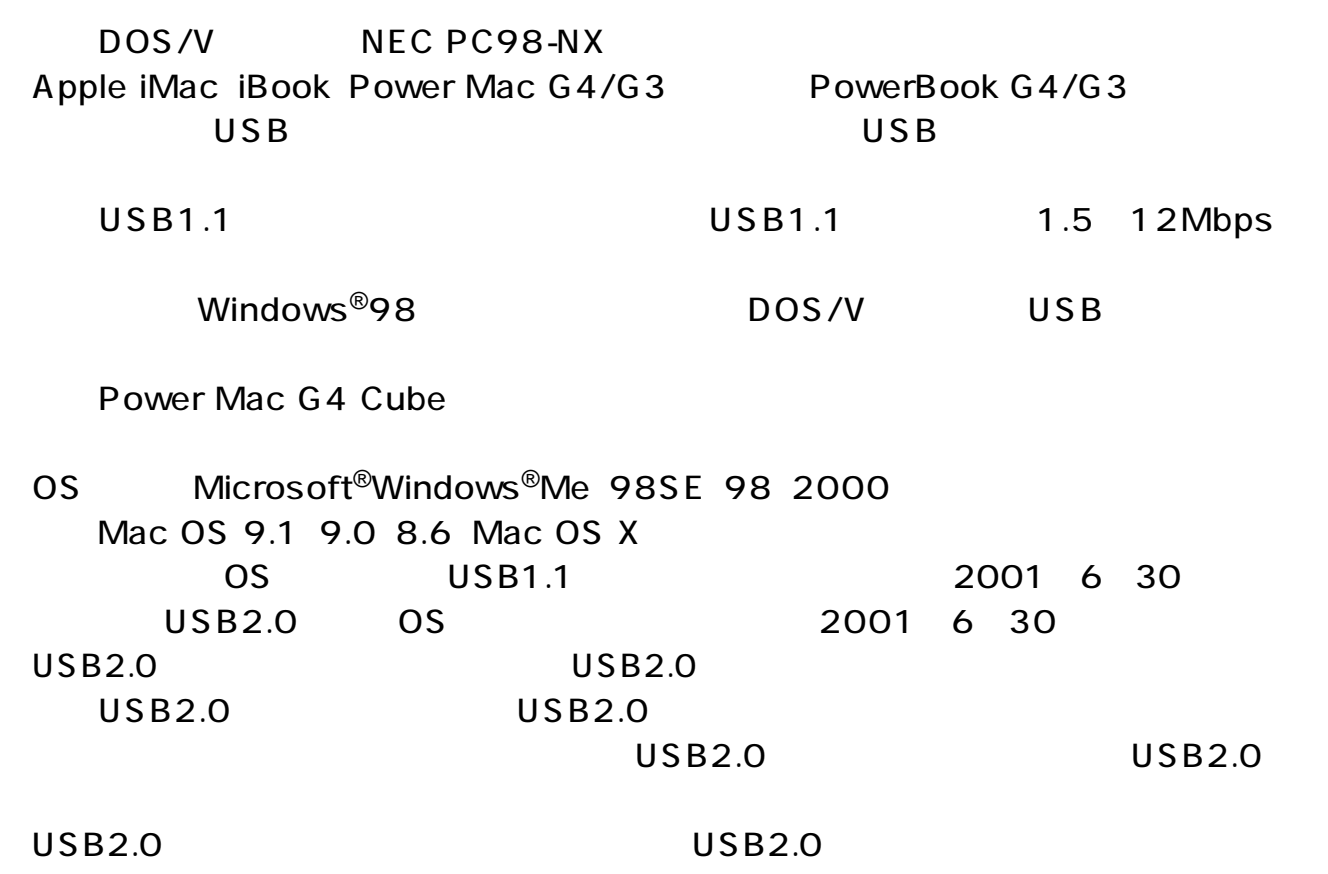

 $AC$ 

#### $AC$

图图

⊒

 $-0000$ 

Ŭ

**AVOID** 

## 1.Windows

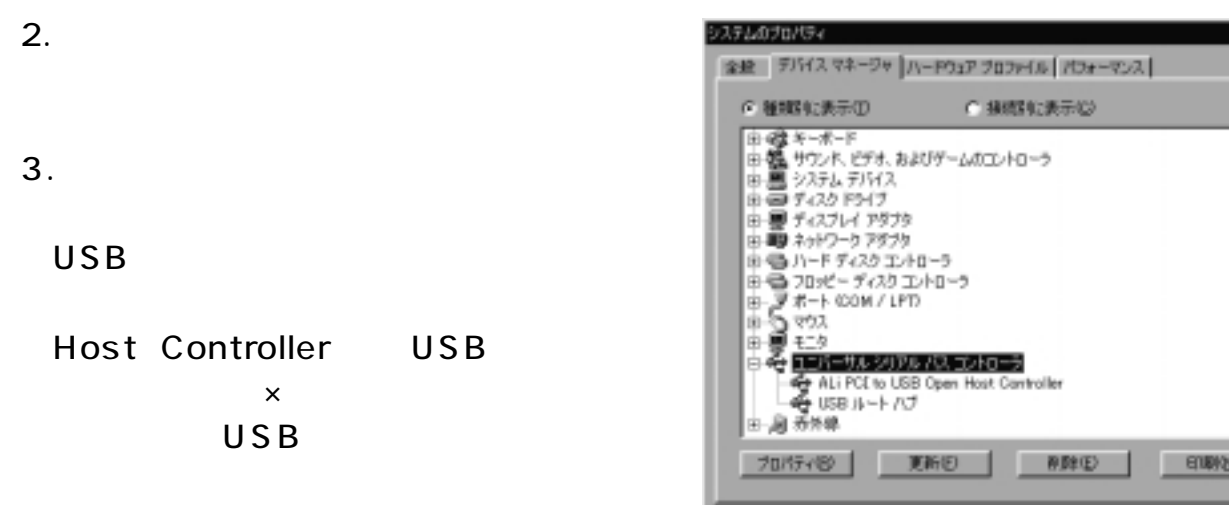

## $\sqrt{\text{USB-HUB2O1}}$

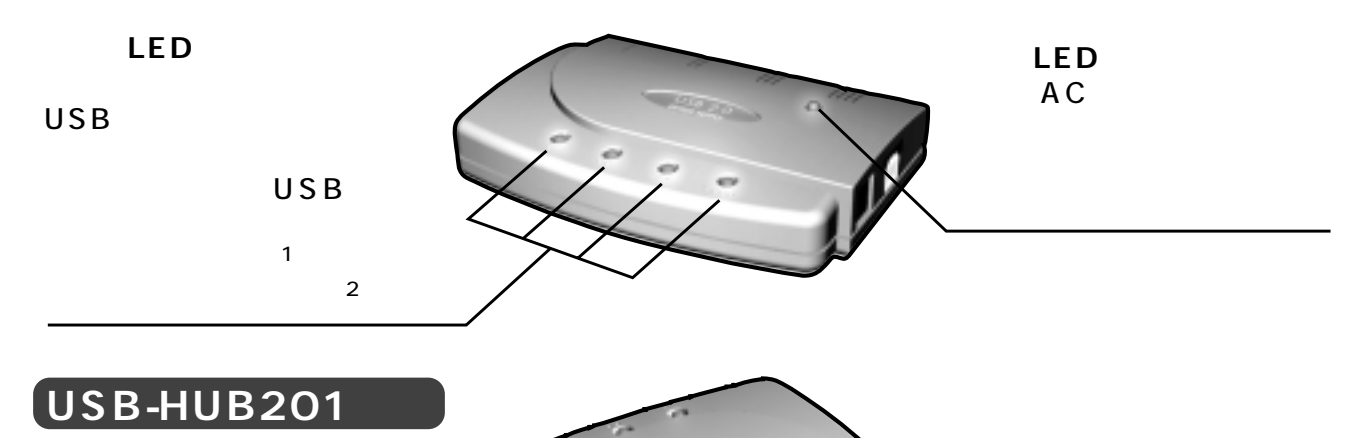

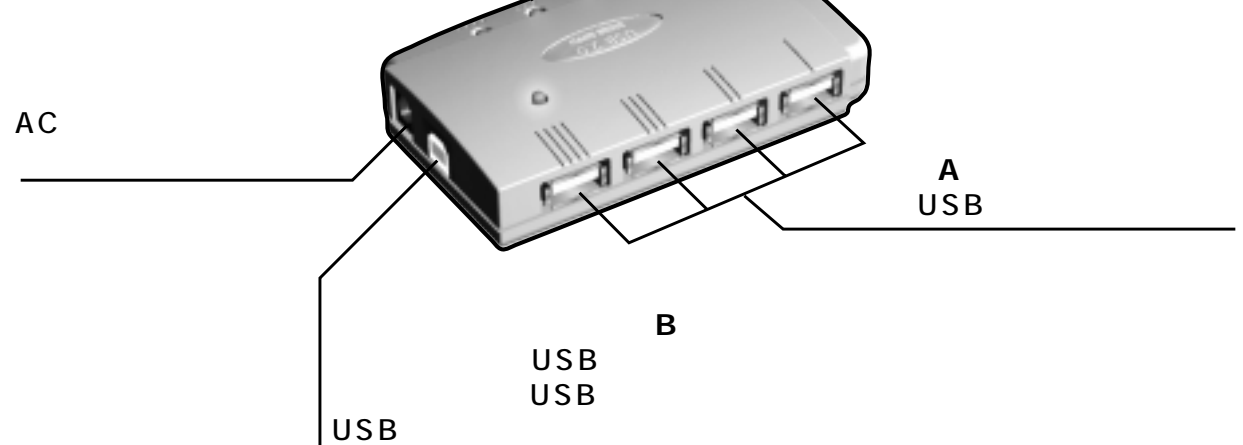

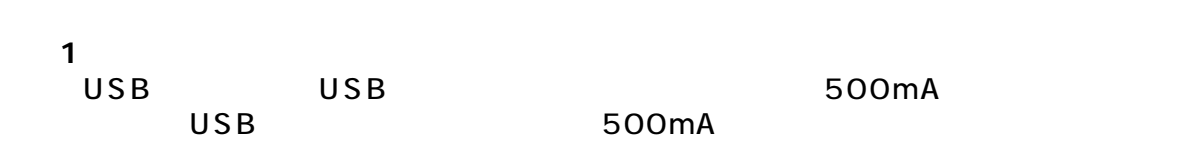

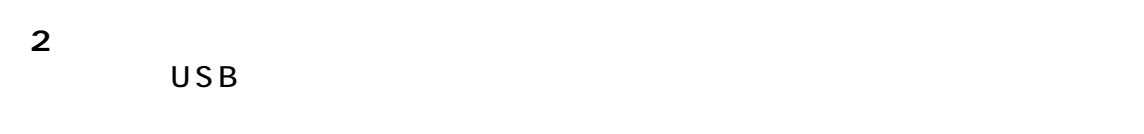

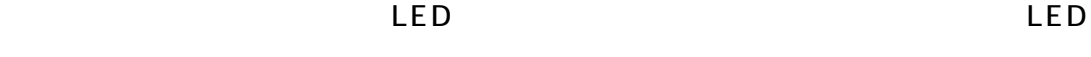

 $\overline{UB}$ 

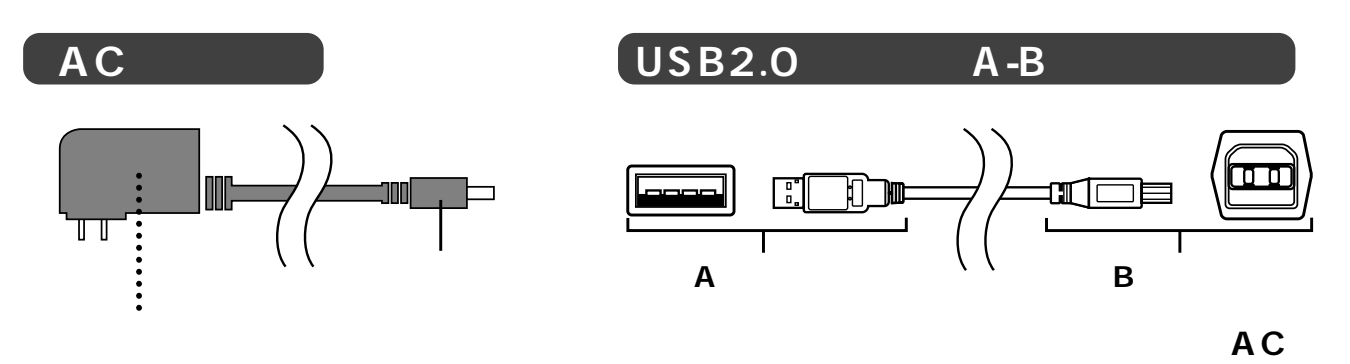

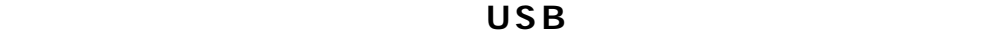

**本製品を使用中にACアダプタの抜き差しは行わないでください。故障やエラーの原**

## USB

USB

**■ 1.ケーブルの接続�**

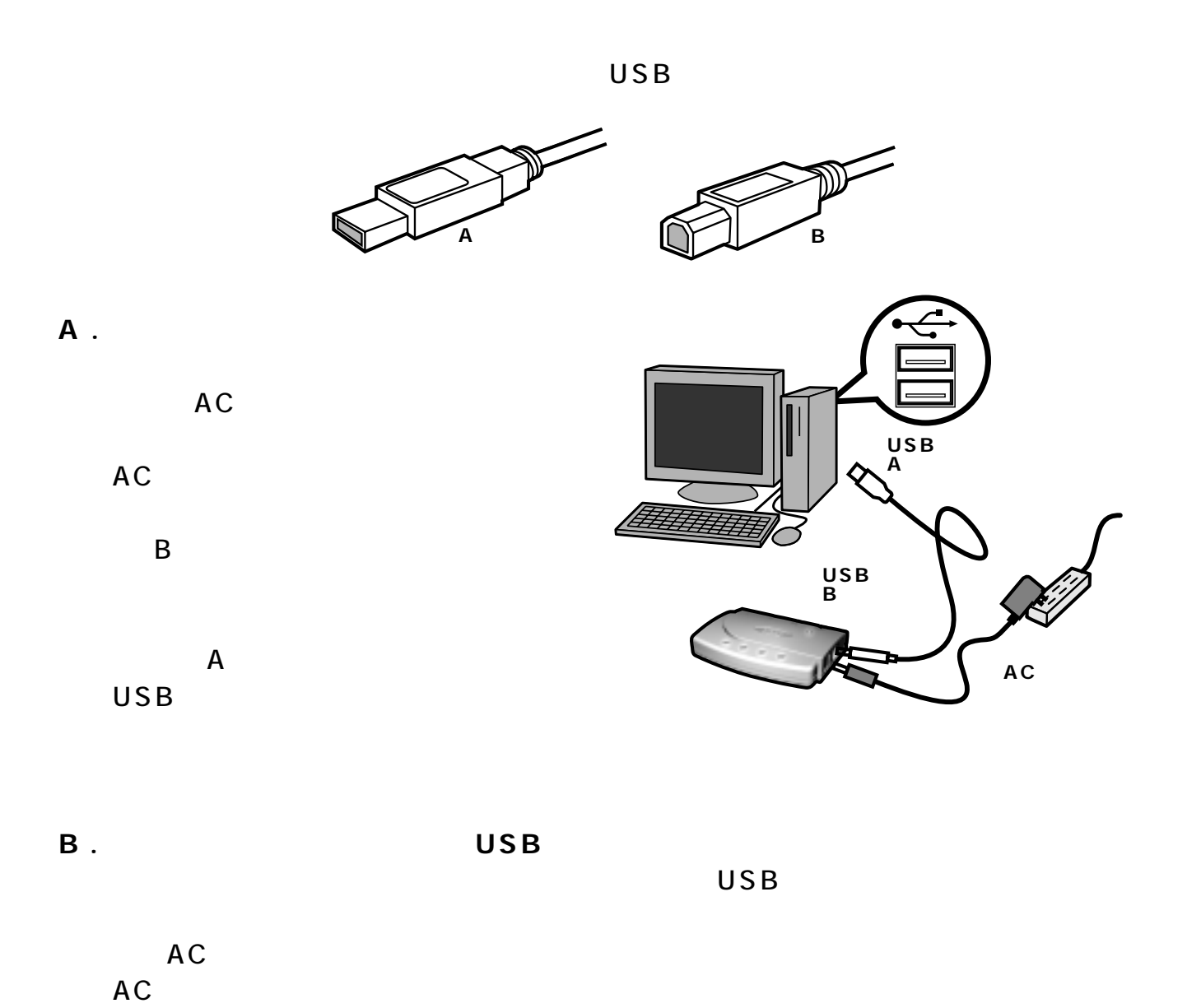

 $\overline{\mathsf{B}}$ 

 $\mathsf A$ 

 $\overline{\mathsf{USB}}$ 

 $\overline{2}$ 

Wac OS USB

 $\overline{UBB}$ 

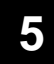

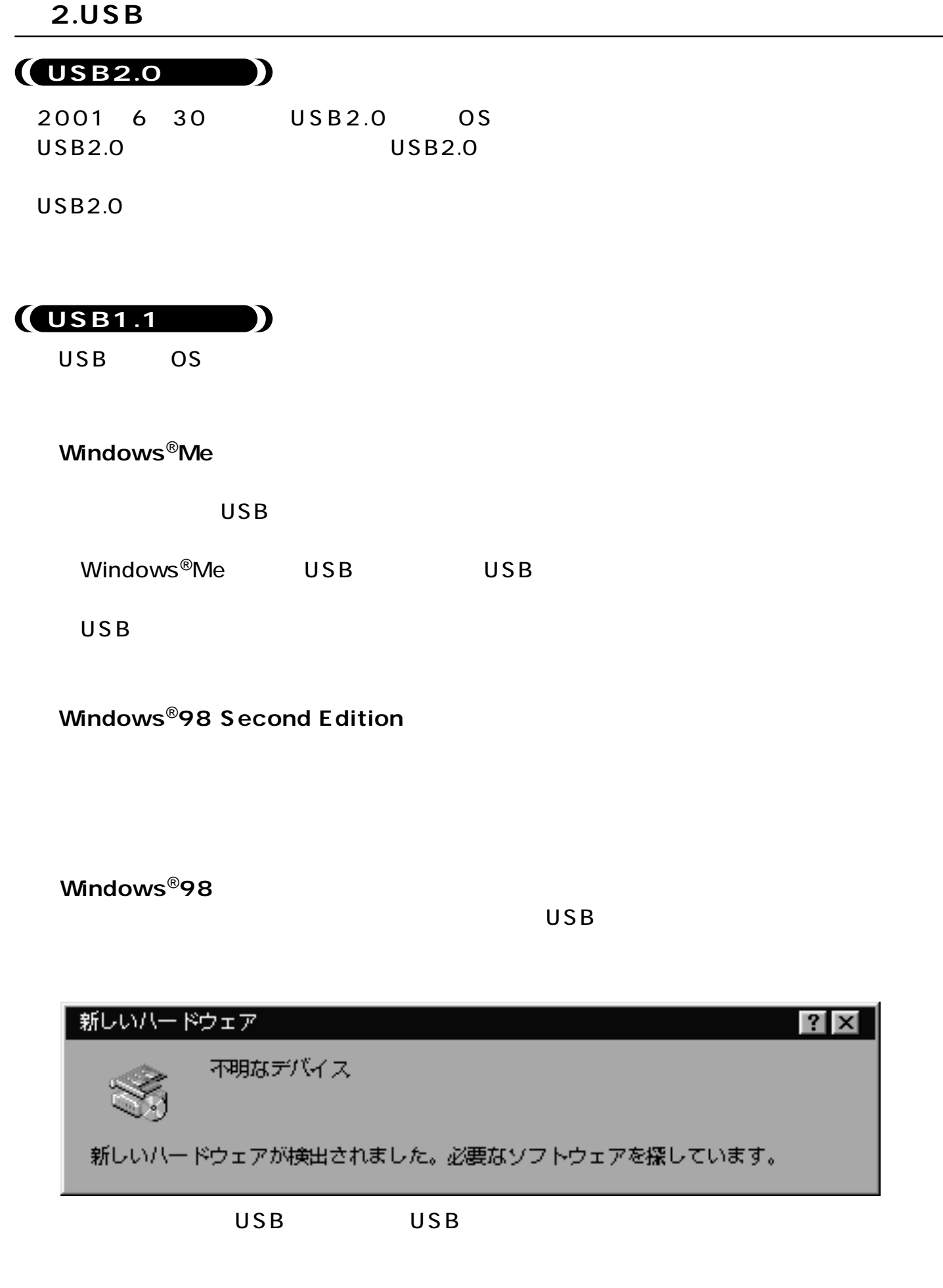

#### C:\WINDOWS\INF\USB.INFC

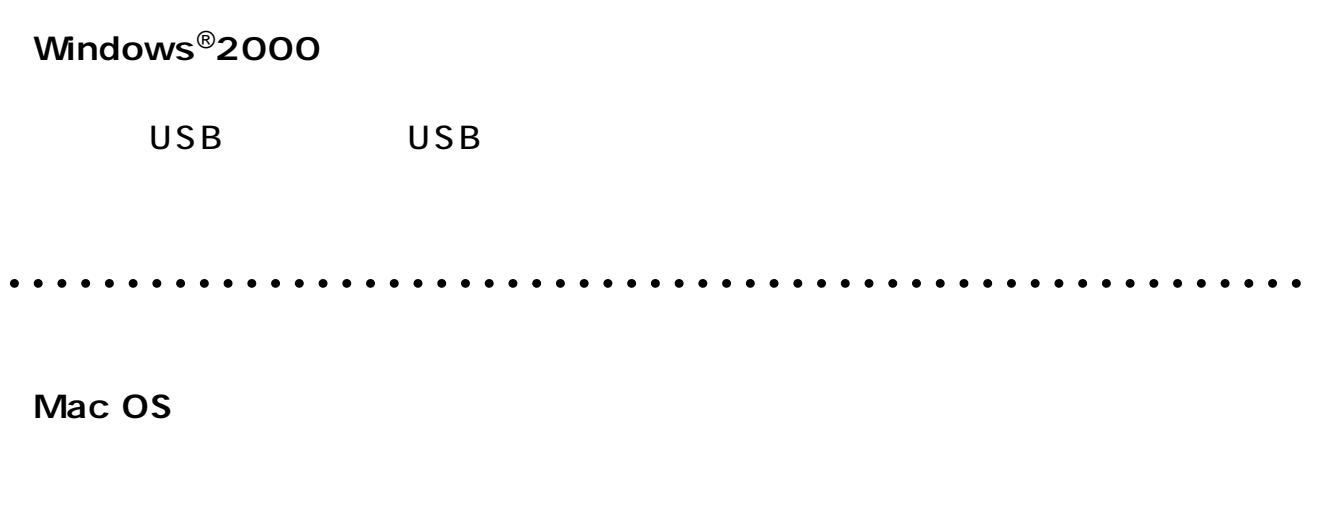

 $\overline{\mathsf{USB}}$ 

 $\mathsf{USB}$ 

## **Windows**<sup>®</sup>

 $\overline{\mathsf{USB}}$ 

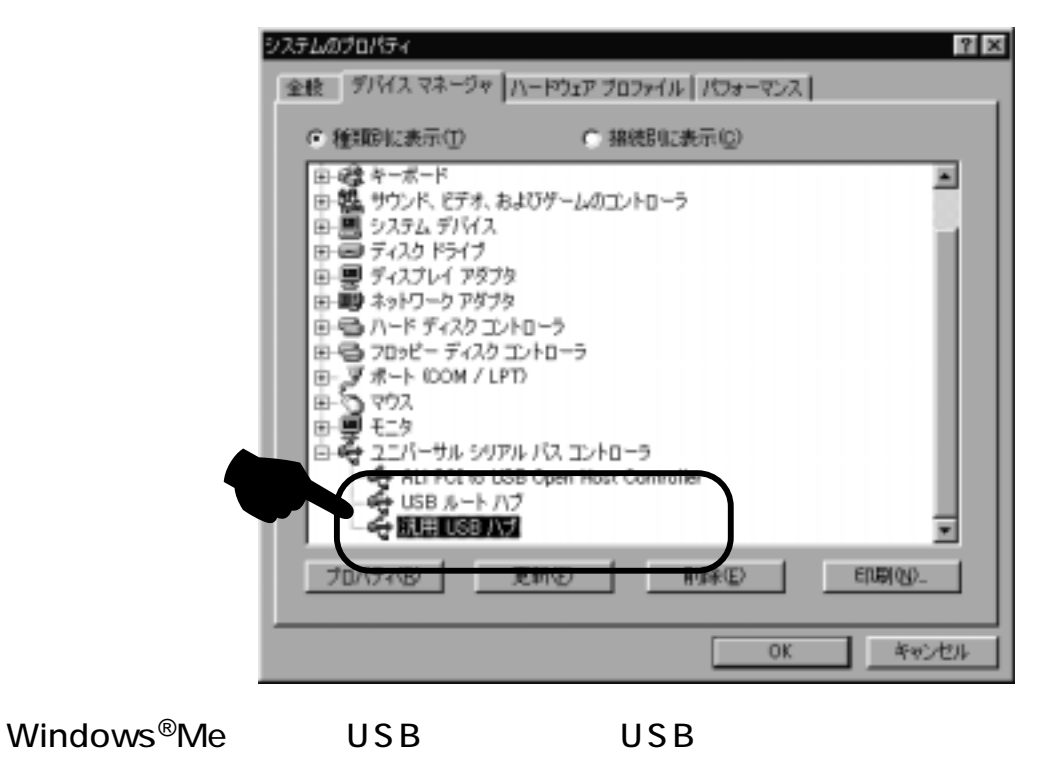

 $\overline{U}$ SB $\overline{V}$ 

Mac OS

**のことには**  $\overline{\mathsf{USB}}$ 

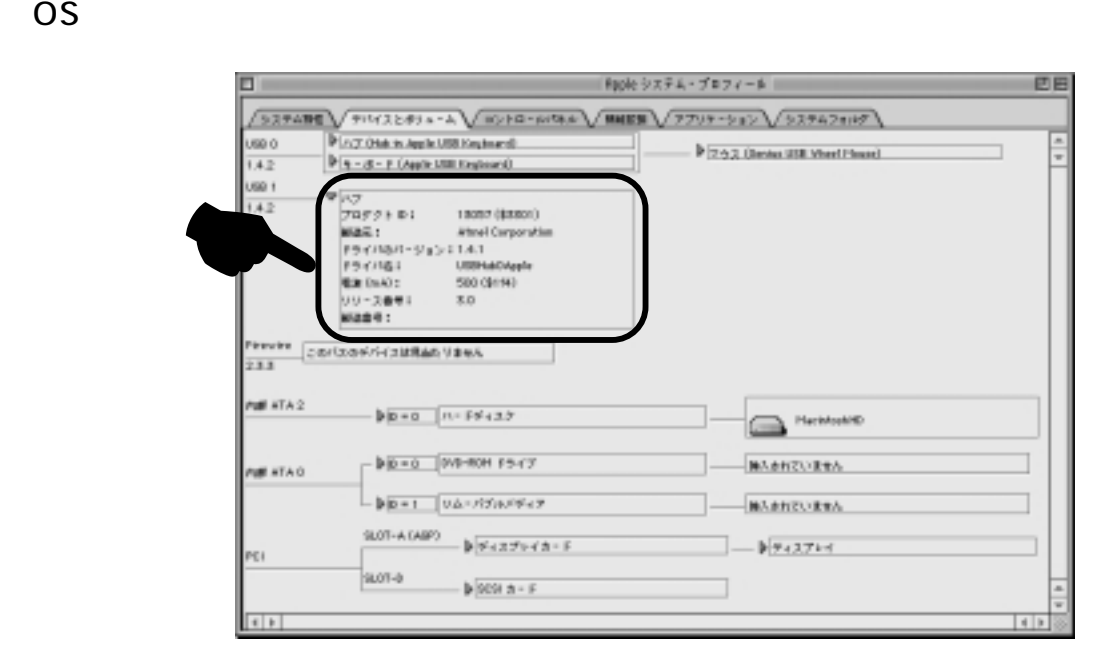

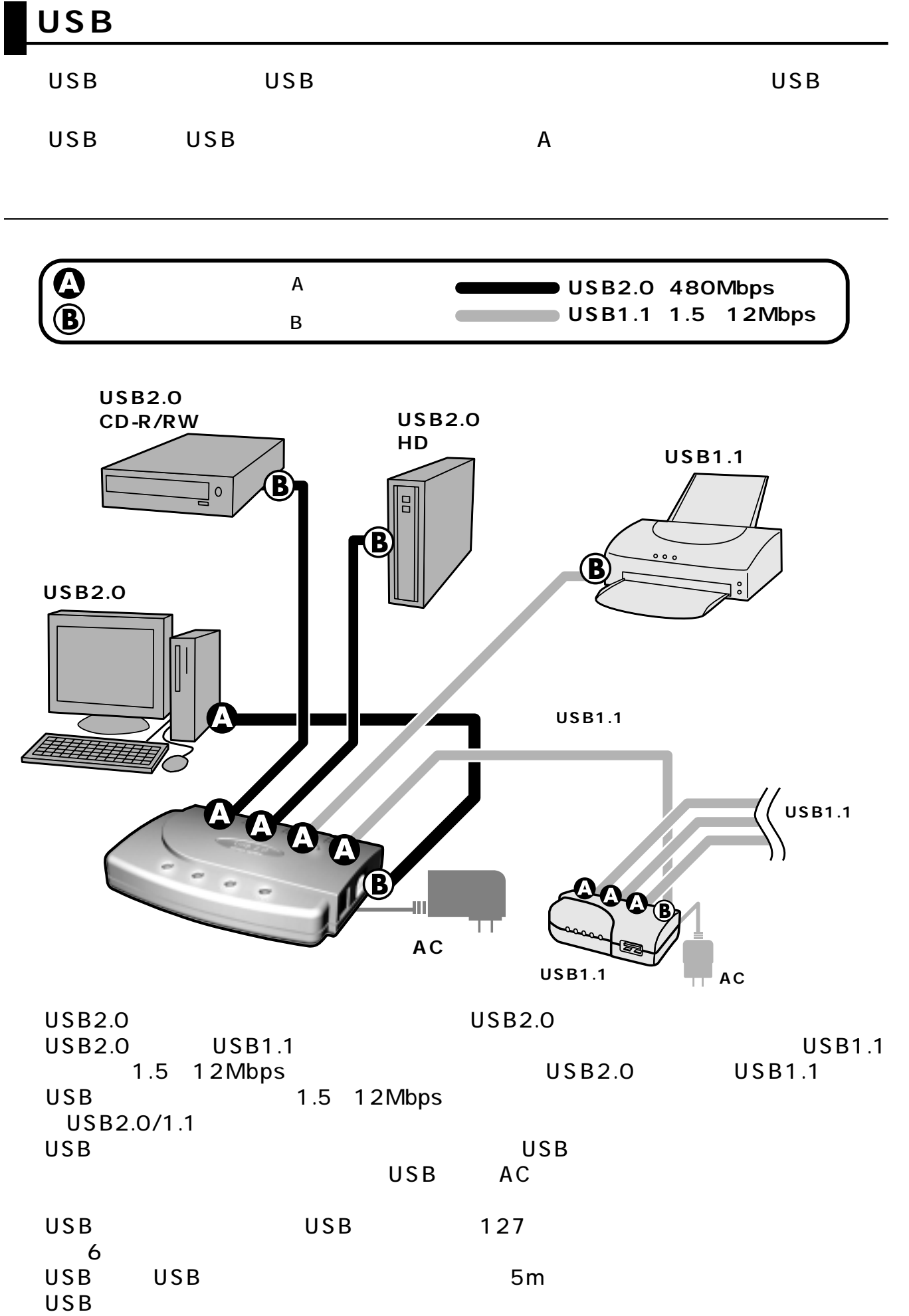

# USB

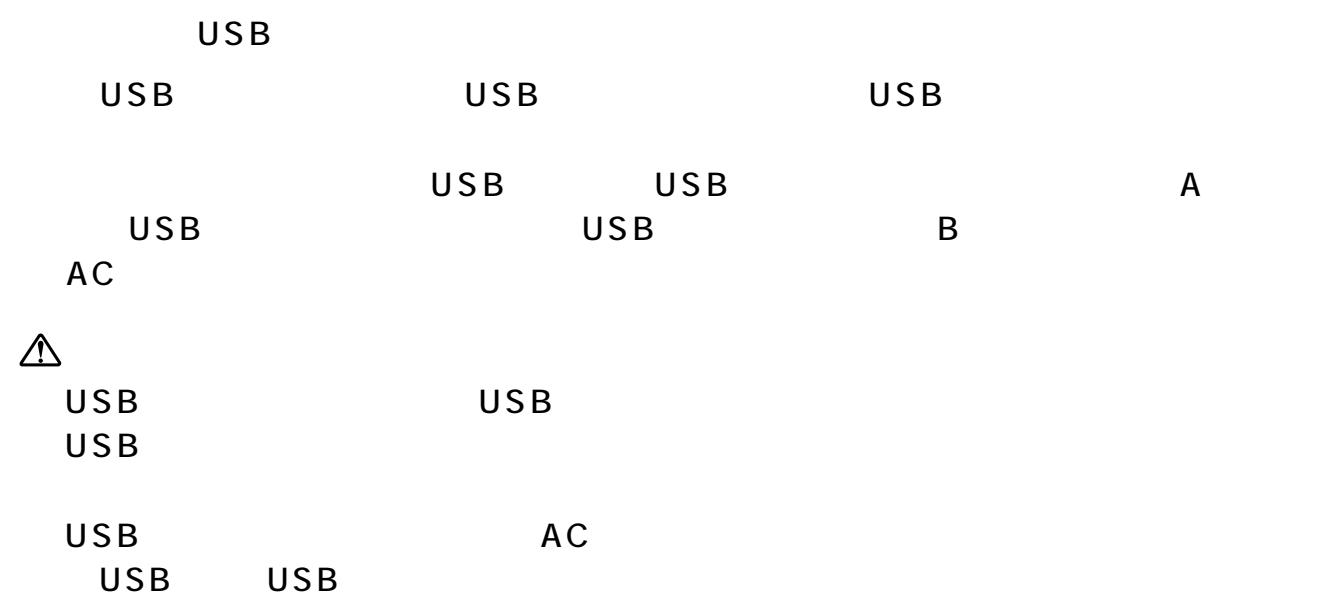

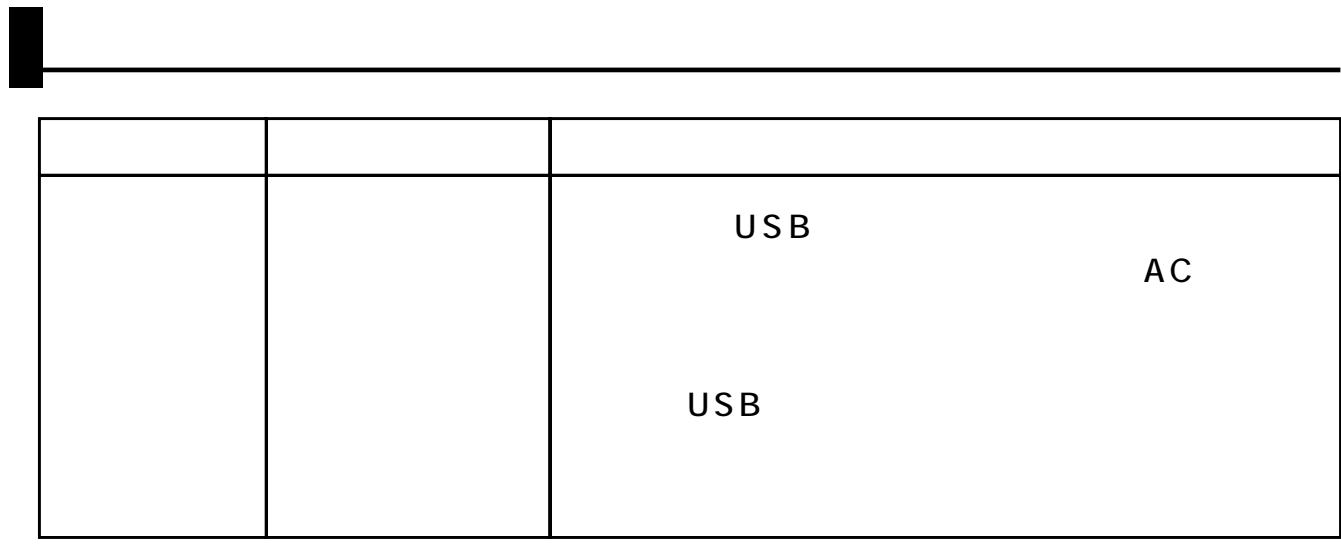

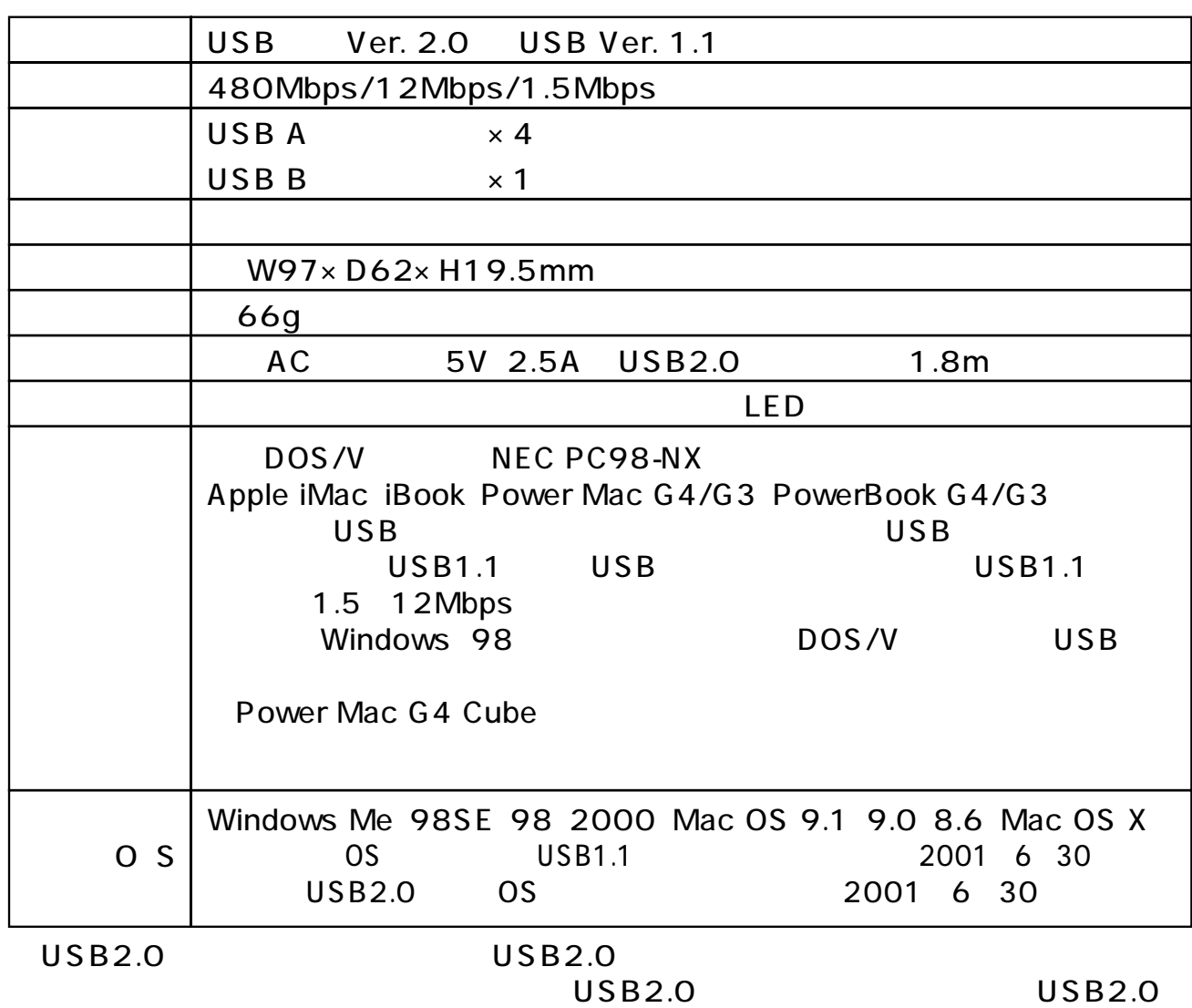

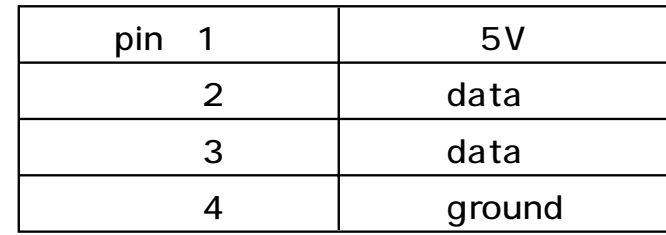